# Table Sanitizing and Processing

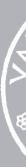

CMPU 101 § 2 · Computer Science I

21 September 2022

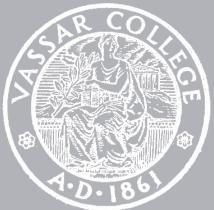

## Where are we?

Last class, we downloaded a real data set – the London Fire Brigade's animal rescues – as a CSV file.

We imported it to Google Sheets and pruned it to just the columns we were interested in.

Then we loaded the data in Pyret and began to investigate what we had and what issues we'd need to fix.

## ward

some("Crystal Palace & Upper No
)

some("Woodside")

some("Carshalton Central")

some("Harefield")

some("Gooshays")

some("Alibon")

some("Cathall")

some("Wanstead")

some("New Addington North")

some("Lea Bridge")

|         | borough                                  |
|---------|------------------------------------------|
| orwood" | <pre>some("Croydon")</pre>               |
|         | <pre>some("Croydon")</pre>               |
|         | <pre>some("Sutton")</pre>                |
|         | <pre>some("Hillingdon")</pre>            |
|         | <pre>some("Havering")</pre>              |
|         | <pre>some("Barking and Dagenham" )</pre> |
|         | <pre>some("Waltham Forest")</pre>        |
|         | <pre>some("Redbridge")</pre>             |
|         | <pre>some("Croydon")</pre>               |
|         | <pre>some("Hackney")</pre>               |

## We'll sanitize the "borough" and "ward" fields, which contain blanks:

include gdrive-sheets nclude data-source

ssid = "liohS5voB-Y-CezClAphyIdc90t\_Me1z3tA0TACem0a4" spreadsheet = load-spreadsheet(ssid)

rescue-data = load-table:

> datetime, year, description, animal-group, property-type, property-category, service-kind, service-type, ward, borough, station-name, street sanitize borough using string-sanitizer sanitize ward using string-sanitizer

end

This provides the sanitizer functions

```
include shared-gdrive("dcic-2021", "1wyQZj_L0qqV9Ekgr9au6RX2iqt2Ga8Ep")
```

```
source: spreadsheet.sheet-by-name("rescues-simple", true)
```

## ward

"Crystal Palace & Upper No

"Woodside"

"Carshalton Central"

"Harefield"

"Gooshays"

"Alibon"

"Cathall"

"Wanstead"

"New Addington North"

"Lea Bridge"

|         | borough                |
|---------|------------------------|
| orwood" | "Croydon"              |
|         | "Croydon"              |
|         | "Sutton"               |
|         | "Hillingdon"           |
|         | "Havering"             |
|         | "Barking and Dagenham" |
|         | "Waltham Forest"       |
|         | "Redbridge"            |
|         | "Croydon"              |
|         | "Hackney"              |
|         |                        |

# Looking for problems

## >>> count(rescue-data-clean, "borough")

| value                    | coun |
|--------------------------|------|
| " "                      | 11   |
| "WESTMINSTER"            | 152  |
| "HAMMERSMITH AND FULHAM" | 119  |
| "CITY OF LONDON"         | 5    |
| "RICHMOND UPON THAMES"   | 130  |
| "HARROW"                 | 101  |
| "MERTON"                 | 93   |
| "SOUTHWARK"              | 187  |

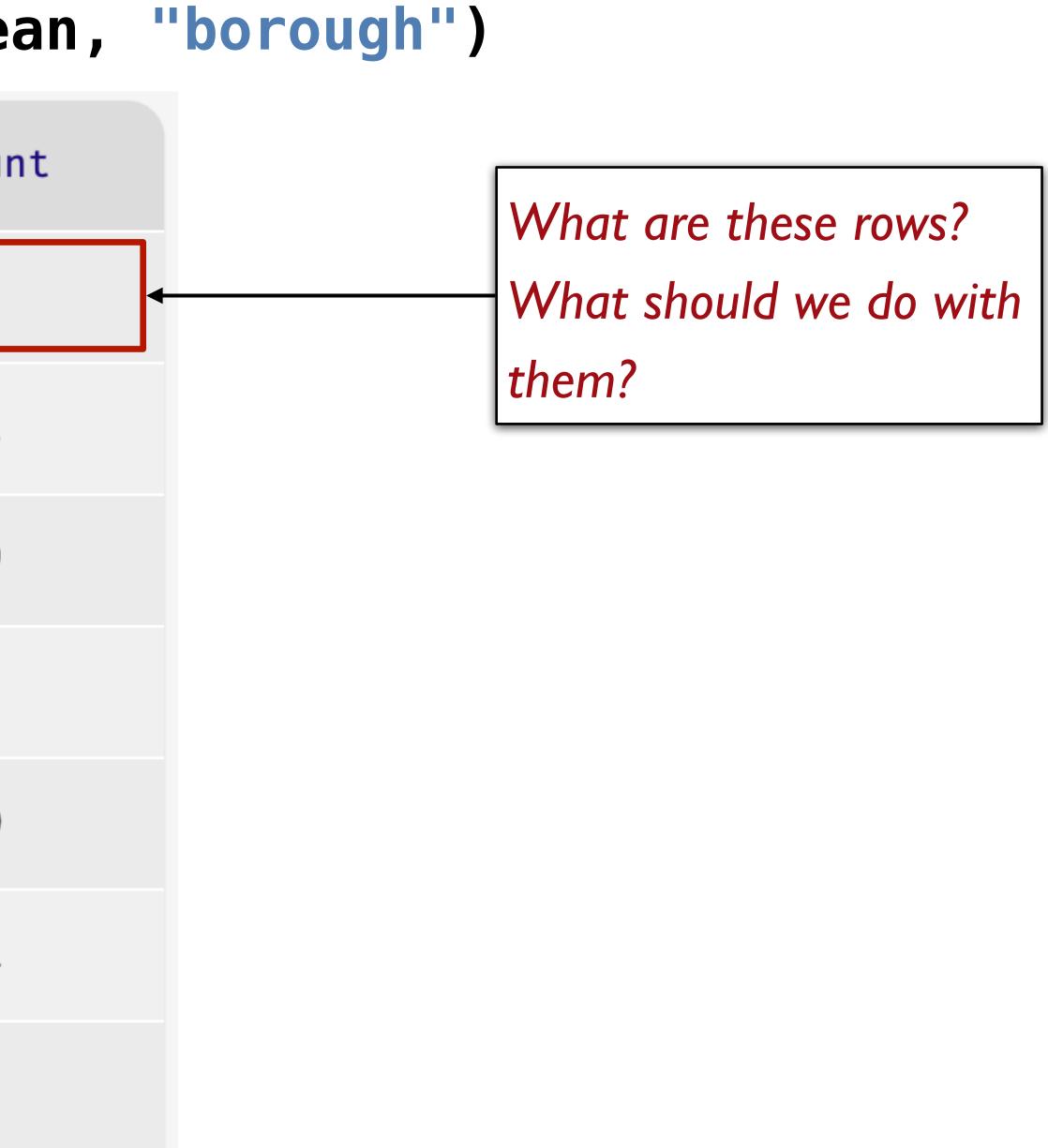

fun no-borough(r :: Row) -> Boolean: a given row" r["borough"] == "" end

## >>> filter-with(rescue-data, no-borough)

| ward | borough | station-name      | st  |
|------|---------|-------------------|-----|
|      |         | "Essex"           | "C  |
|      |         | "Essex"           | "P/ |
|      |         | "Essex"           | "B  |
|      |         | "Chingford"       | "R  |
|      |         | "Kent"            | "м  |
|      |         | "Buckinghamshire" | "G  |

# doc: "Return true if the borough column is empty for

## reet

COOLGARDIE AVENUE"

PALMERSTON ROAD"

BRADWELL ROAD"

RANGERS ROAD"

MEAD WALL"

GEORGE GREEN ROAD"

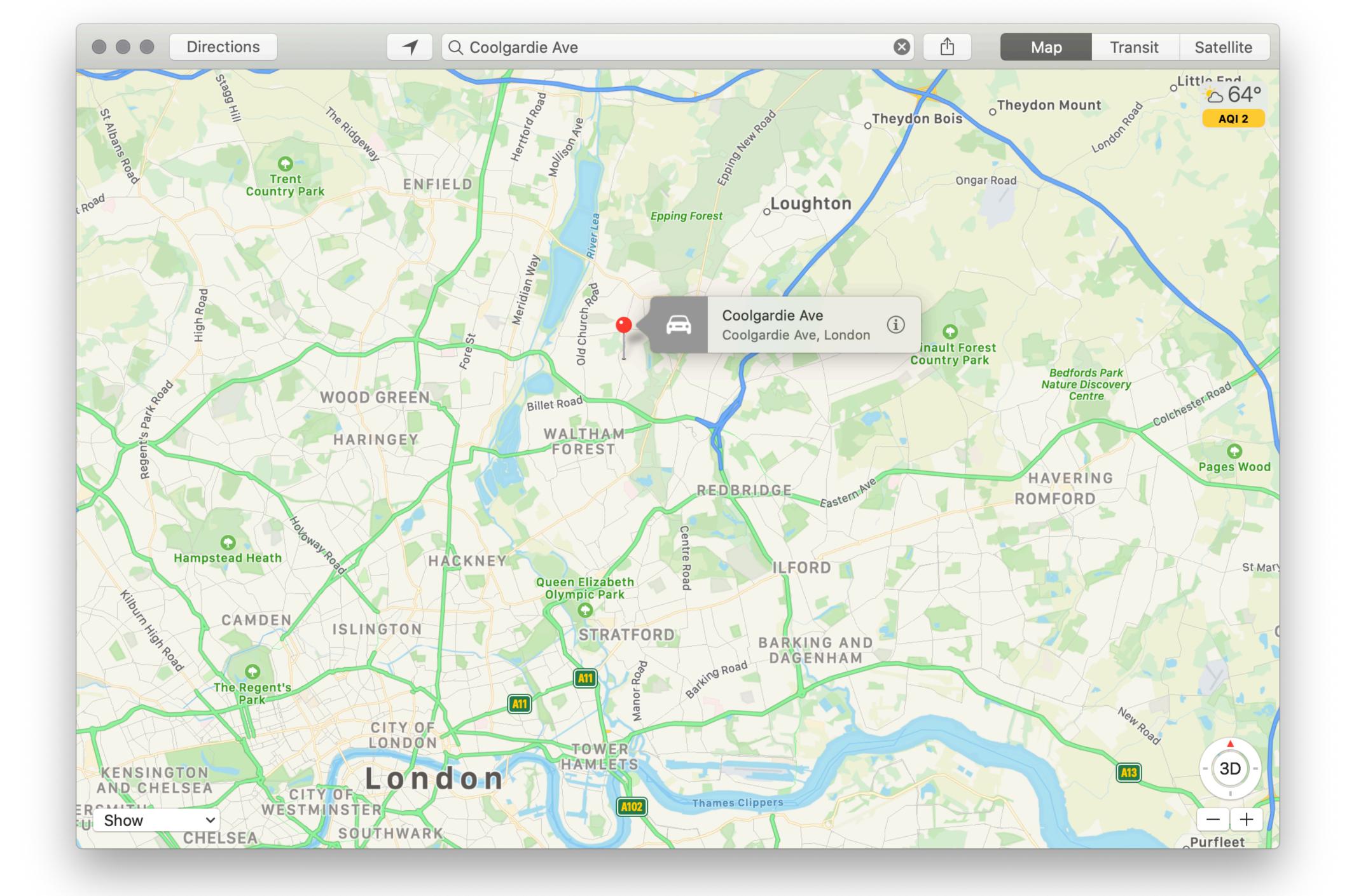

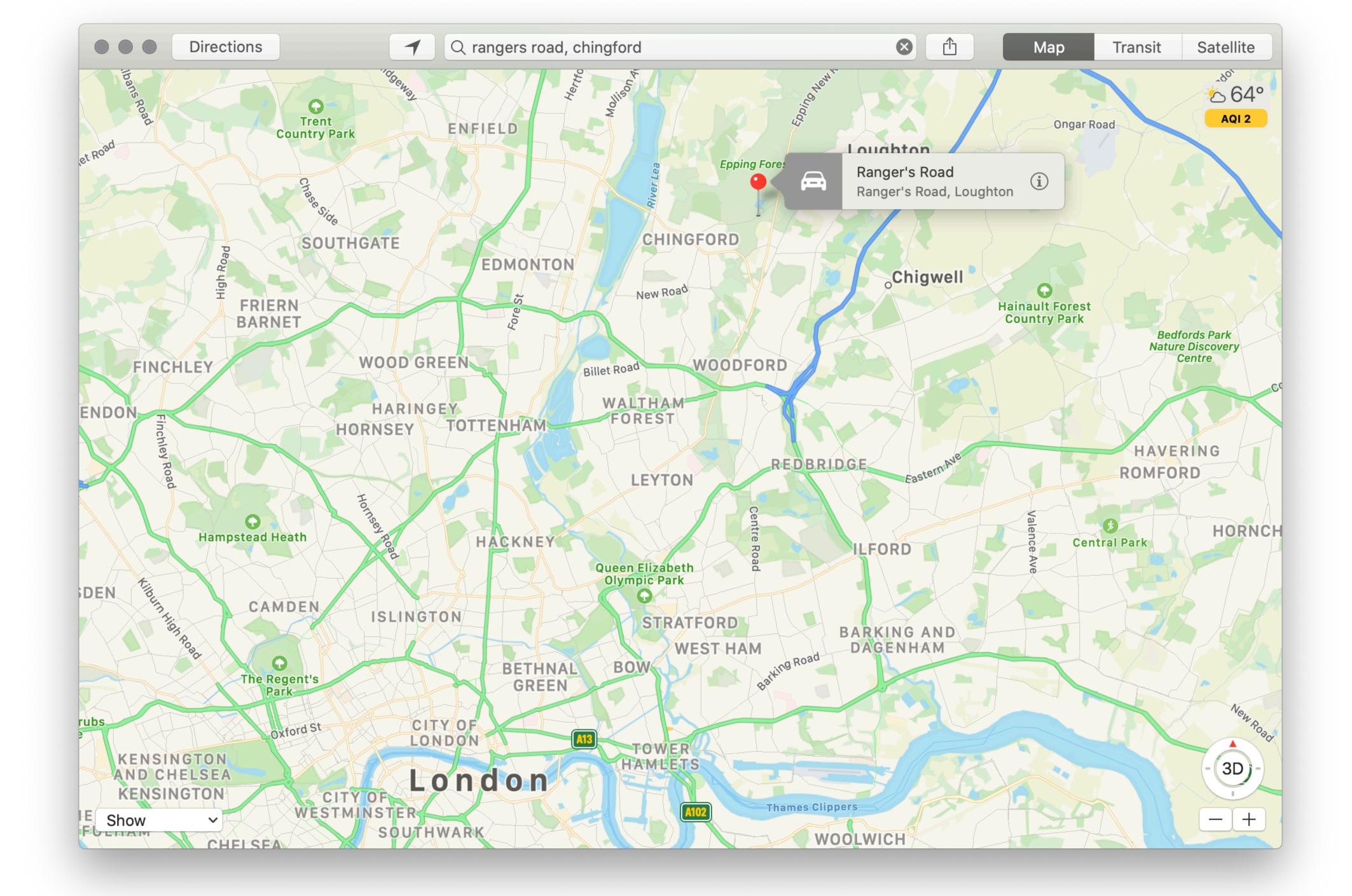

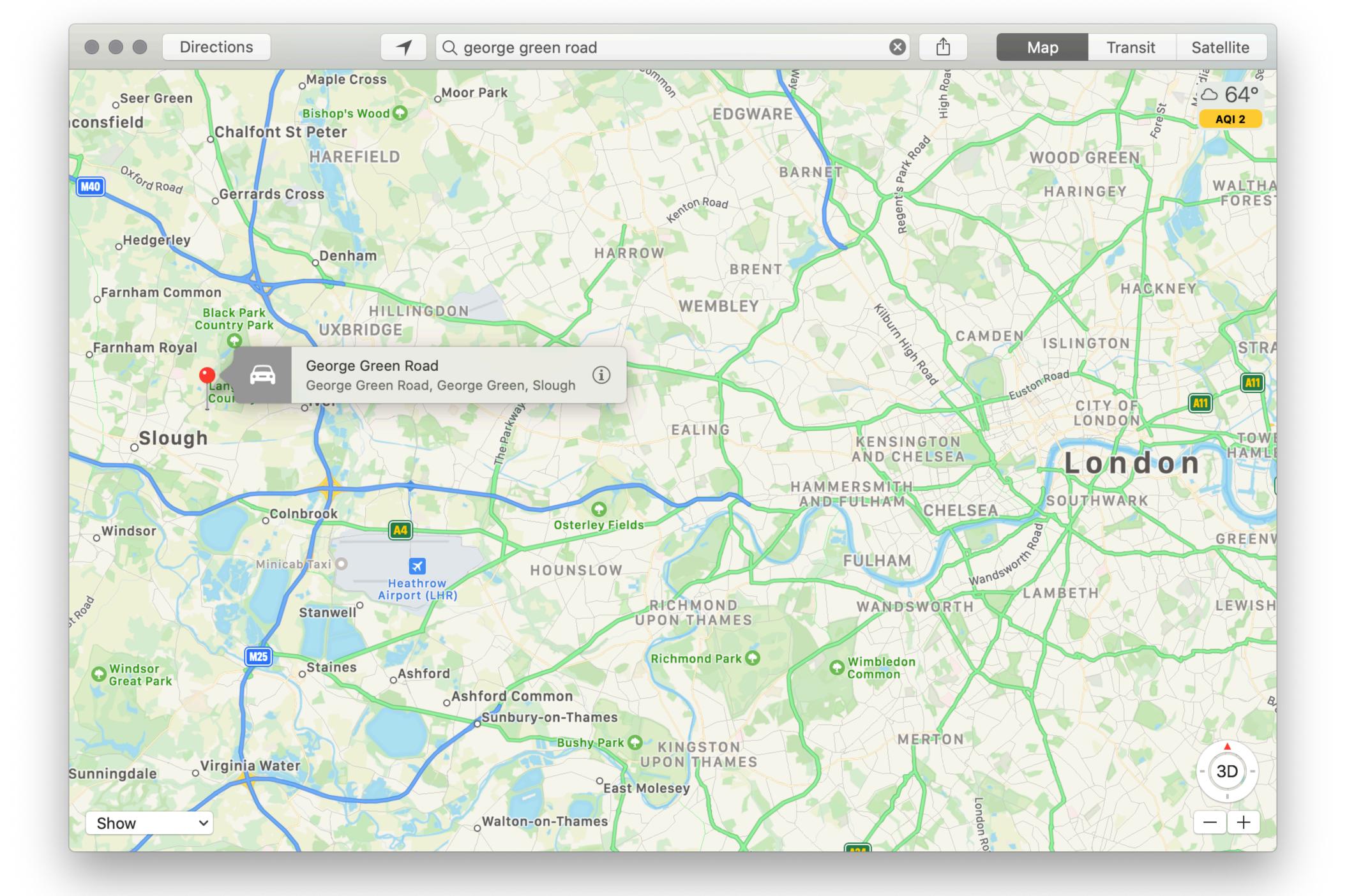

fun no-borough(r :: Row) -> Boolean: a given row" r["borough"] == "" end

## >>> filter-with(rescue-data, no-borough)

| ward | borough | station-name      | st  |
|------|---------|-------------------|-----|
|      |         | "Essex"           | "C  |
|      |         | "Essex"           | "P/ |
|      |         | "Essex"           | "B  |
|      |         | "Chingford"       | "R  |
|      |         | "Kent"            | "м  |
|      |         | "Buckinghamshire" | "G  |

# doc: "Return true if the borough column is empty for

reet

COOLGARDIE AVENUE"

PALMERSTON ROAD"

BRADWELL ROAD"

RANGERS ROAD"

MEAD WALL"

GEORGE GREEN ROAD"

Look like places outside of London itself or where the location is vague?

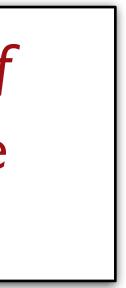

If we make a visualization that shows a count for "", people will rightly think it's a bug. We should give a more meaningful value for these rows.

The **transform-column** function is used to clean up or otherwise alter the data in a single column of a table.

It returns a new table by applying its function argument to each value of the given column.

fun empty-to-other(s :: String) -> String: empty." if s == "": "Other" else: S end end

rescue-data-clean = transform-column( transform-column(rescue-data, "borough", empty-to-other), "ward", empty-to-other)

# doc: "Return the string or 'Other' if the string is

# order-by( count(rescue-data-clean, "borough"), "value", true)

| value                  | coui |
|------------------------|------|
| "BARKING AND DAGENHAM" | 98   |
| "BARNET"               | 198  |
| "BEXLEY"               | 130  |
| "BRENT"                | 142  |
| "BROMLEY"              | 174  |
| "Barking and Dagenham" | 116  |
| "Barnet"               | 151  |

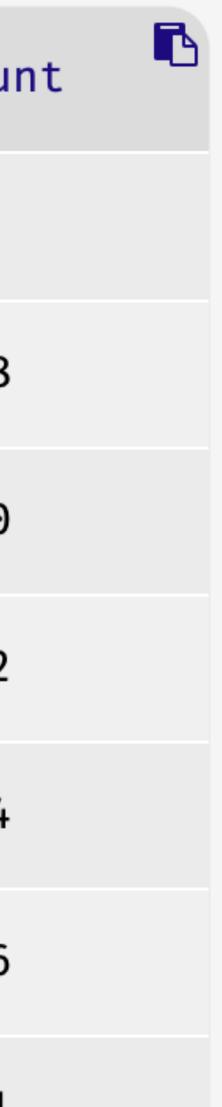

# order-by( count(rescue-data-clean, "borough"), "value", true)

| value                  | cour |
|------------------------|------|
| "BARKING AND DAGENHAM" | 98   |
| "BARNET"               | 198  |
| "BEXLEY"               | 130  |
| "BRENT"                | 142  |
| "BROMLEY"              | 174  |
| "Barking and Dagenham" | 116  |
| "Barnet"               | 151  |

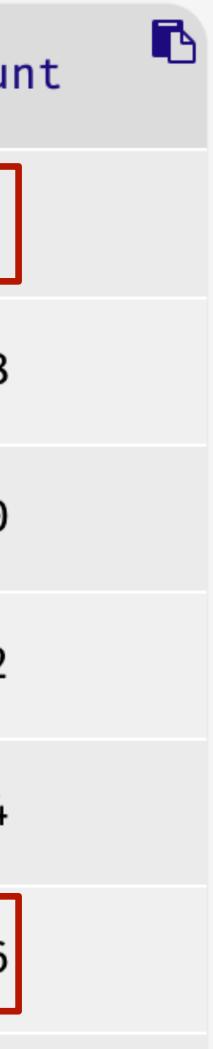

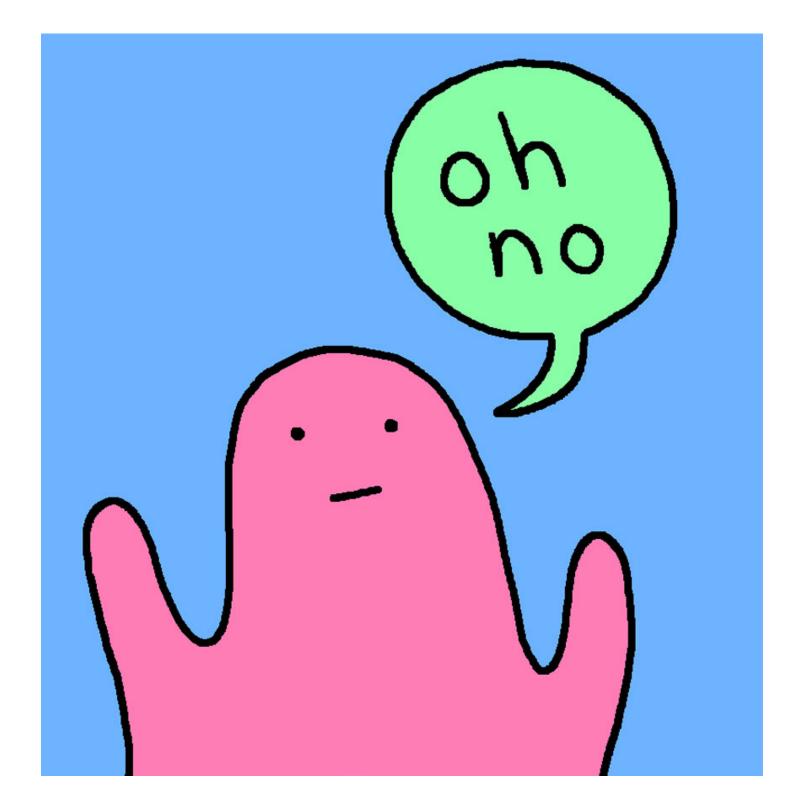

Some of the boroughs are ALL UPPERCASE and others are Title Case.

"Islington" and "ISLINGTON" will be treated by Pyret as distinct values, which will throw off our counts!

rescue-data-clean = transform-column( transform-column( transform-column( transform-column(rescue-data, "borough", empty-to-other), "ward", empty-to-other), "borough", string-to-upper), "ward", string-to-upper)

This is getting a bit deep.

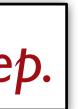

fun clean-table(t :: Table) -> Table: doc: "Fix various columns from the animal rescue spreadsheet"

# Change the blank strings to "Other" t1 =

transform-column(

transform-column(t,

"borough", empty-to-other),

"ward", empty-to-other)

# Change strings to all uppercase  $t_{2} =$ 

transform-column( transform-column(t1, "borough", string-to-upper), "ward", string-to-upper)

t2

end

rescue-data-clean = clean-table(rescue-data)

## Now we'll want to use **rescue-data-clean** rather than **rescue-data** for the rest of our work.

We usually maintain separate names for the initiallyloaded table, the cleaned table, and for significant variations for analysis purposes.

# Data analysis

## >>> count(rescue-data-clean, "borough")

| value            | coun |
|------------------|------|
| "OTHER"          | 11   |
| "TANDRIDGE"      | 1    |
| "BROXBOURNE"     | 1    |
| "BRENTWOOD"      | 1    |
| "CITY OF LONDON" | 13   |
| "ENFIELD"        | 394  |
| "MERTON"         | 172  |
| "BRENT"          | 246  |

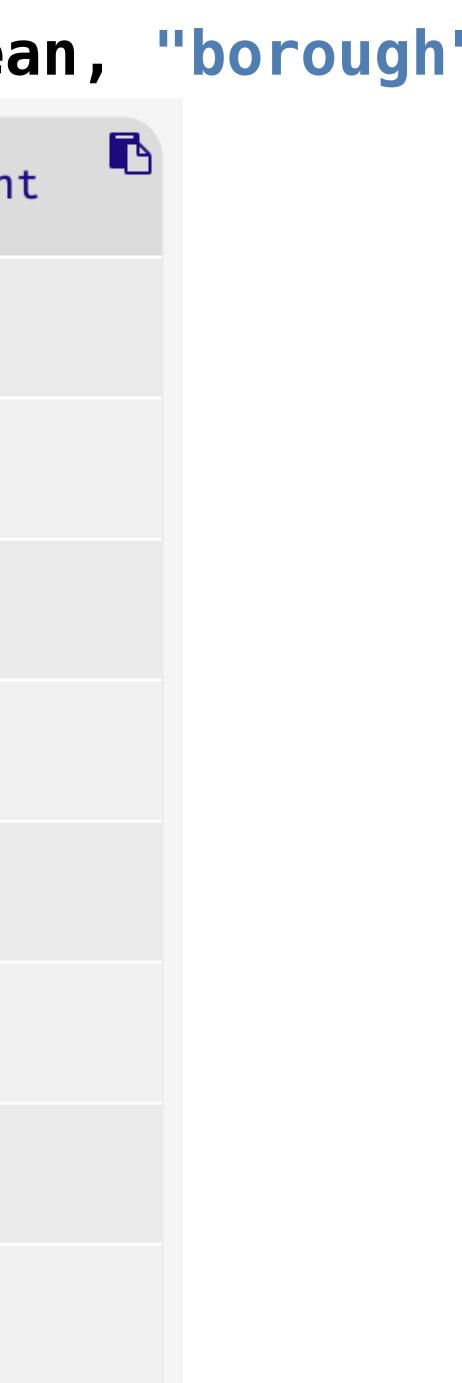

# >>> order-by( count(rescue-data-clean, "borough"), "value", true)

| value                  | count |
|------------------------|-------|
| "BARKING AND DAGENHAM" | 214   |
| "BARNET"               | 349   |
| "BEXLEY"               | 236   |
| "BRENT"                | 246   |
| "BRENTWOOD"            | 1     |
| "BROMLEY"              | 309   |
| "BROXBOURNE"           | 1     |

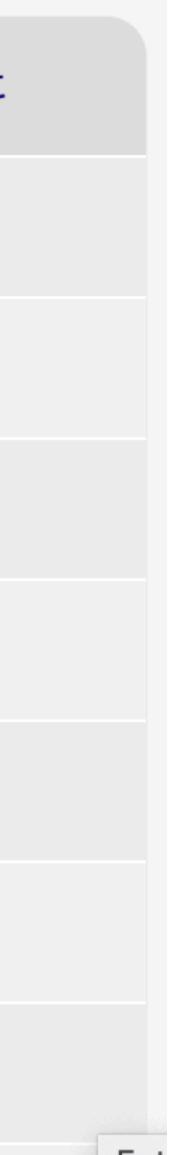

# >>> order-by( count(rescue-data-clean, "borough"), "name", false)

| value           | count |
|-----------------|-------|
| "ENFIELD"       | 394   |
| "CROYDON"       | 358   |
| "BARNET"        | 349   |
| "SOUTHWARK"     | 347   |
| "TOWER HAMLETS" | 336   |
| "HARINGEY"      | 322   |
| "NEWHAM"        | 316   |

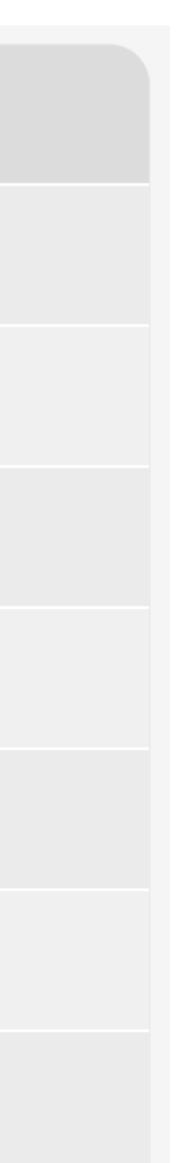

# borough-counts = order-by( count(rescue-data-clean, "borough"), "value", true)

## >>> pie-chart(borough-counts, "value", "count")

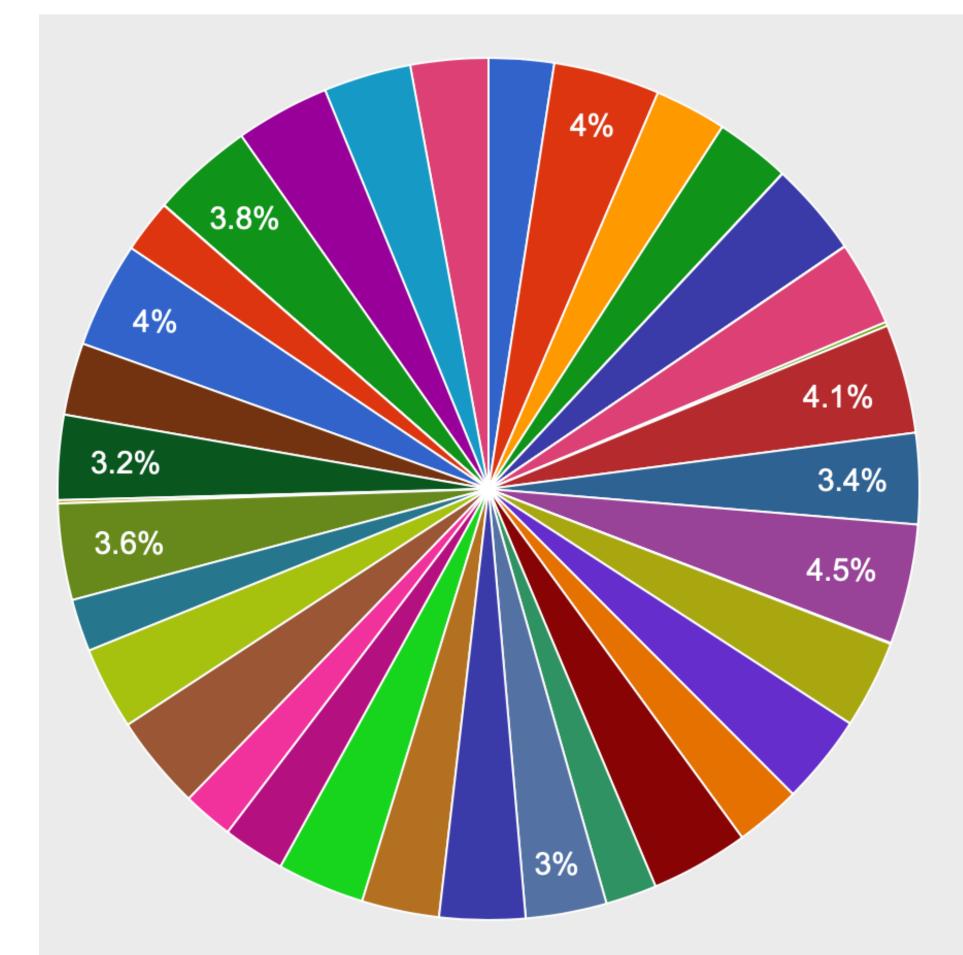

- BARKING AND DAGENHAM
- BARNET
- BEXLEY
- BRENT
- BRENTWOOD
- BROMLEY
- BROXBOURNE
- CAMDEN
- CITY OF LONDON
- CROYDON
- EALING
- ENFIELD
- EPPING FOREST
- GREENWICH
- HACKNEY
- HAMMERSMITH AND FULHAM
- ▲ 1/3 ▼

could do

## animal-counts = order-by( count(rescue-data-clean, "animal-group"), "value", true)

and then

pie-chart(animal-counts, "value", "count")

## What about getting a pie chart for the types of animals? Well, we

could do

## animal-counts = order-by( count(rescue-data-clean, "animal-group"), "value", true)

and then

pie-chart(animal-counts, "value", "count")

## What about getting a pie chart for the types of animals? Well, we

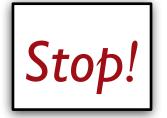

## Rather than copy and paste long expressions, we should define a function:

fun pie-chart-counts(t :: Table, col :: String) -> Image: specified table column" counts = order-by(count(t, col), "value", true) pie-chart(counts, "value", "count") end

## doc: "Make a pie chart of the number of times each value occurs in the

## >>> pie-chart-counts(rescue-data-clean, "animal-group")

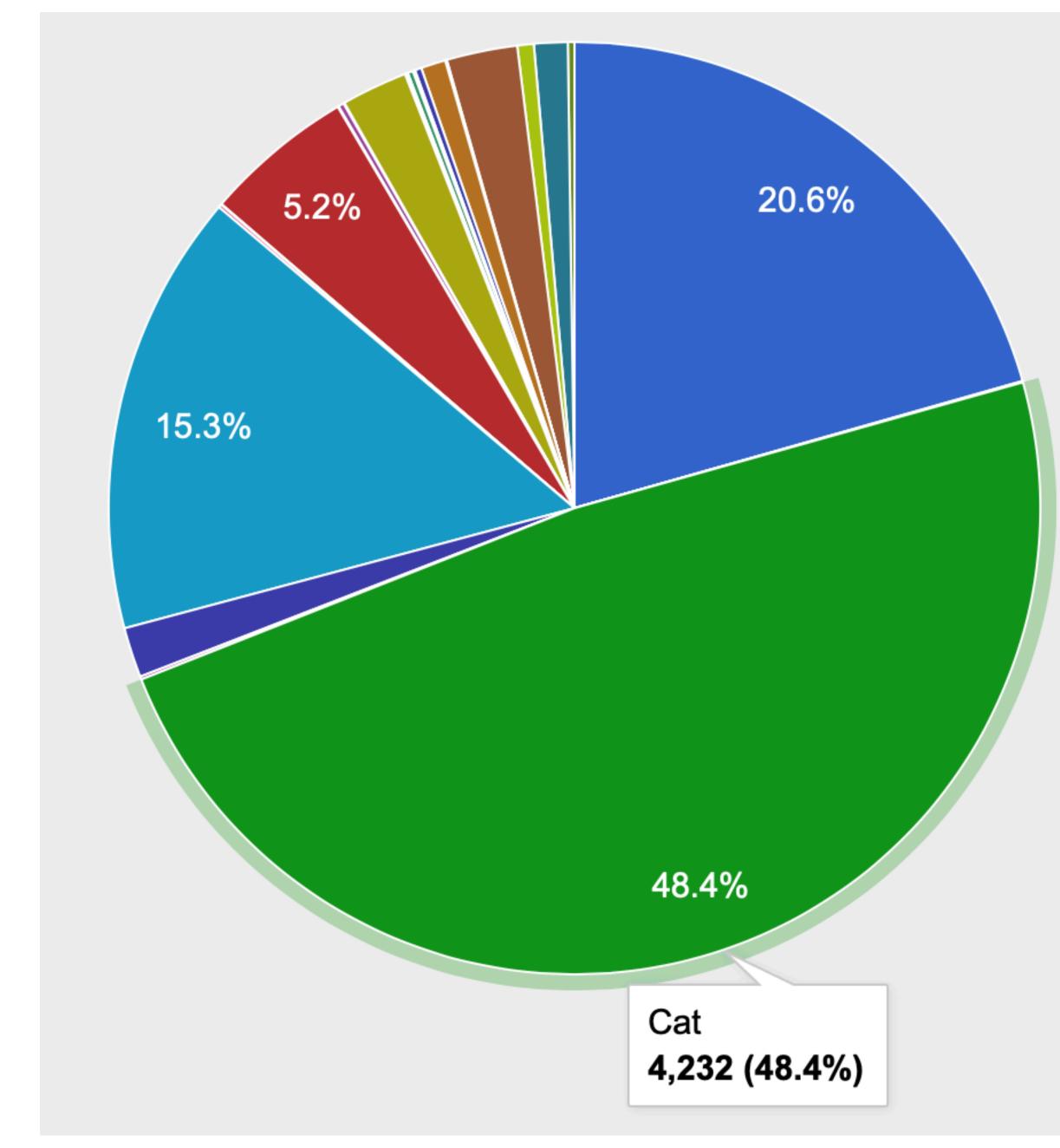

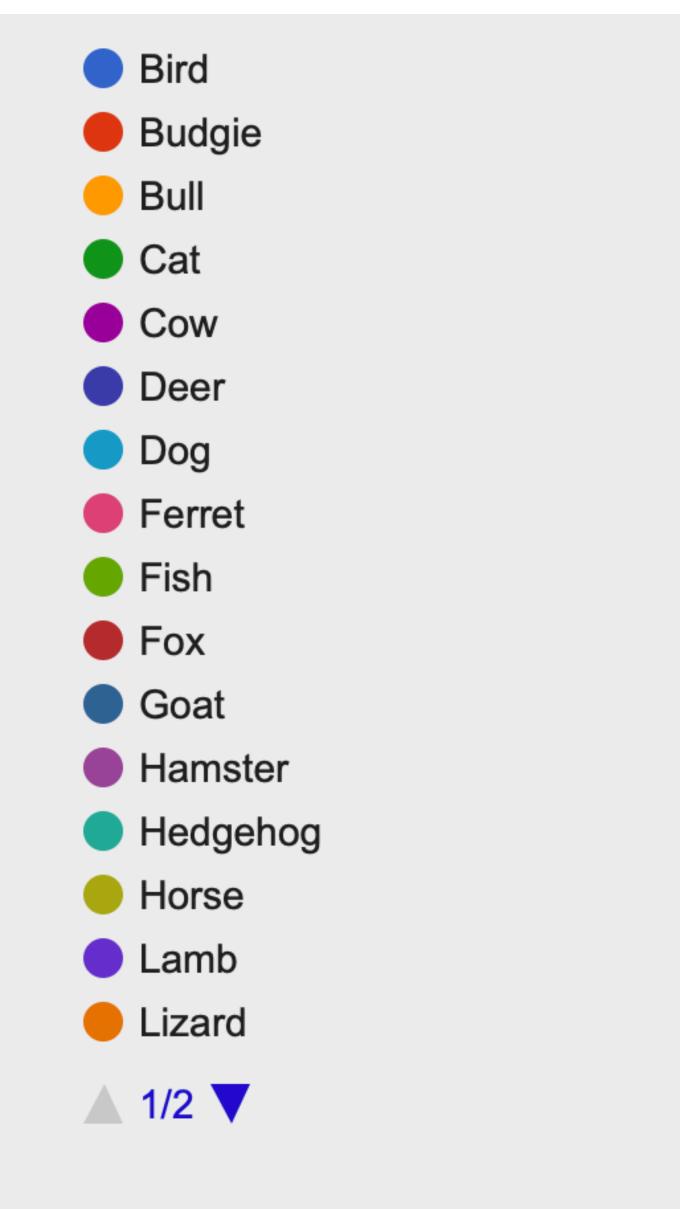

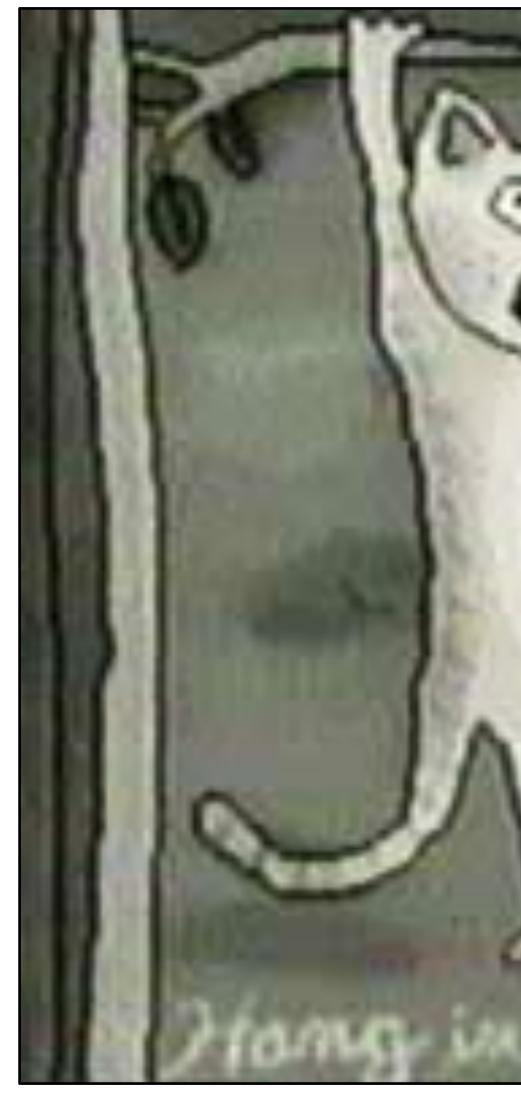

# There is the cost of the second of the second of the secon

## The cliché may be true!

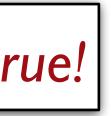

But we see a familiar problem – we have a count for "Cat" and for "cat".

Back to cleaning data!

fun clean-table(t :: Table) -> Table: doc: "Fix various columns from the animal rescue spreadsheet"

# Change the blank strings to "Other" t1 =transform-column( transform-column(t,

"borough", empty-to-other),

"ward", empty-to-other)

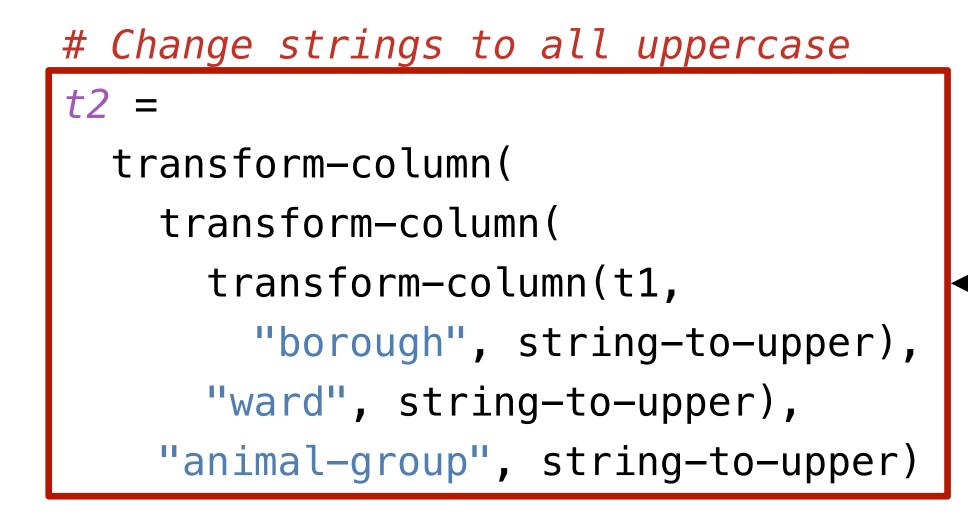

t2

end

rescue-data-clean = clean-table(rescue-data)

Make the animal types uppercase just like the boroughs and wards.

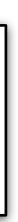

## >>> pie-chart-counts(rescue-data-clean, "animal-group")

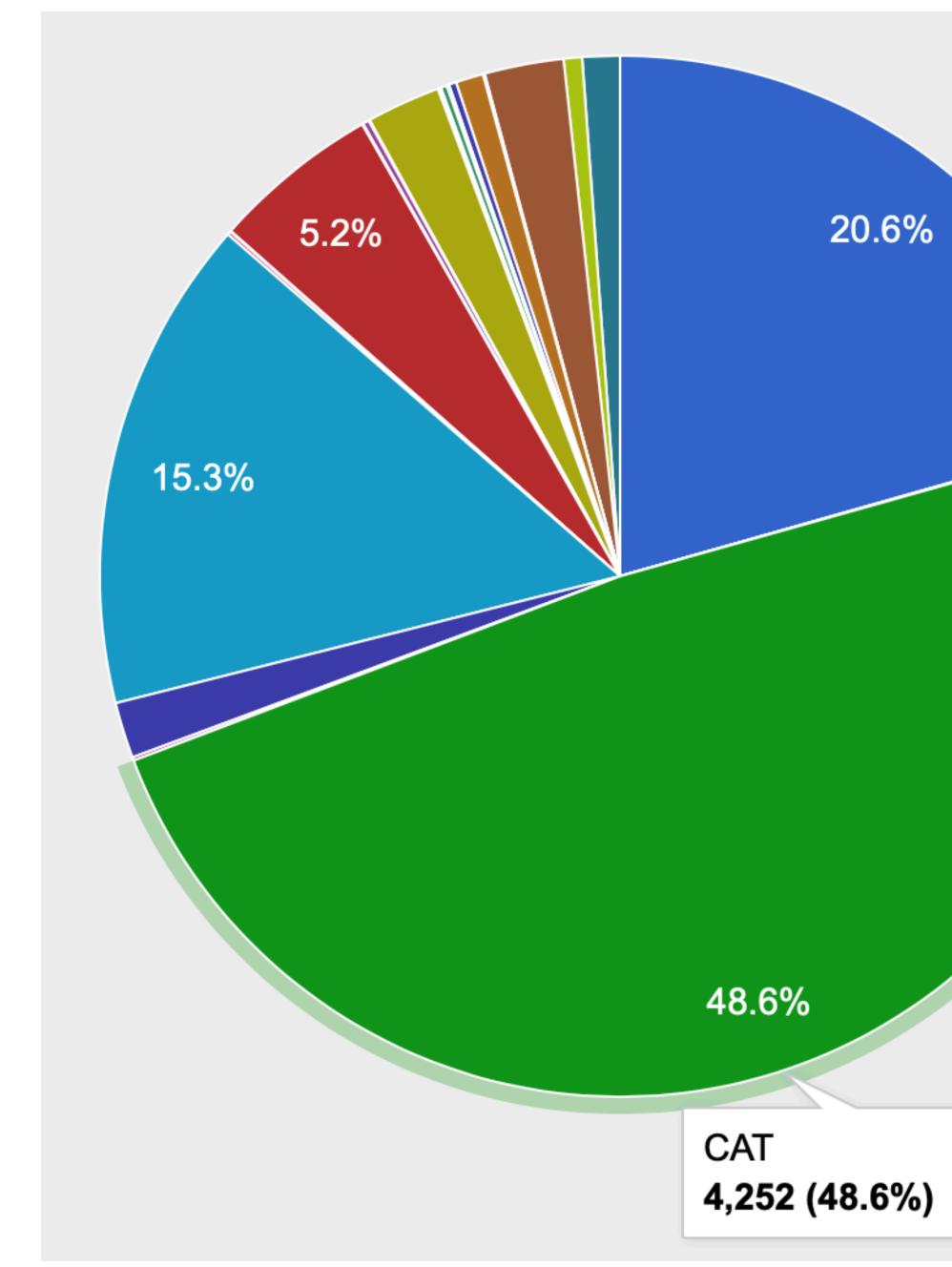

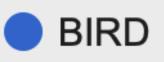

**BUDGIE** 

- BULL
- CAT
- COW
- DEER
- **DOG**
- **FERRET**
- FISH
- FOX
- GOAT
- HAMSTER
- HEDGEHOG
- HORSE
- LAMB
- lizard

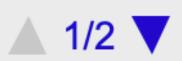

Ok, I have to know: How many of those cats are actually stuck up trees?

About 15% of the time, the "description" column is "Redacted", but when it isn't, this gives us a way to approximate the question.

Get just the rows about cats Figure out for each row if it involves a tree Make a pie chart Need a column to count values in, so we'd better put the up-a-treeor-not answer into a table.

fun is-cat(r :: Row) -> Boolean: cat" r["animal-group"] == "CAT" end

just-cats = filter-with(rescue-data-clean, is-cat)

# doc: "Return true if the row is about rescuing a

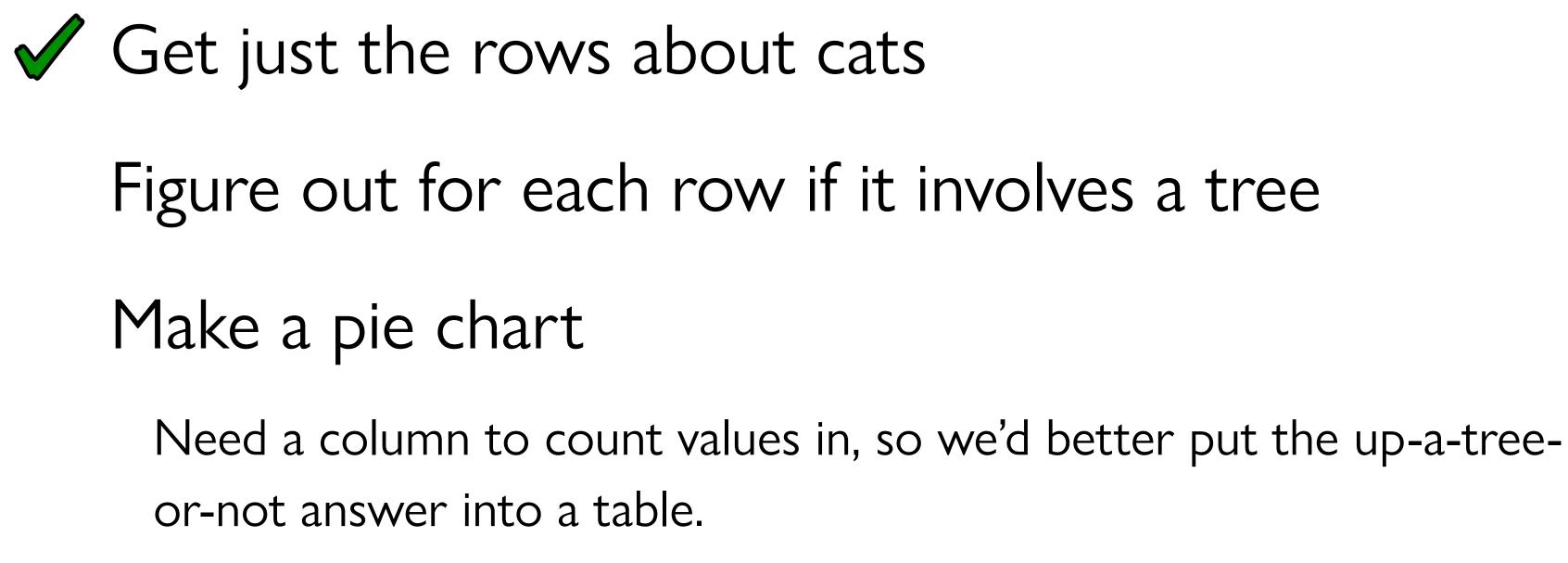

fun up-tree(r :: Row) -> String: doc: "Return string indicating whether or not cat is up a tree"

desc = string-to-lower(r["description"])

if string-contains(desc, "tree"): "up a tree!" else: "not up a tree" end end

cats-who-may-be-up-trees = build-column(just-cats, "up-tree", up-tree)

fun up-tree(r :: Row) -> String: a tree"

desc = string-to-lower(r["description"])

if string-contains(desc, "tree"): "up a tree!" else: "not up a tree" end end

cats-who-may-be-up-trees = build-column(just-cats, "up-tree", up-tree)

# doc: "Return string indicating whether or not cat is up

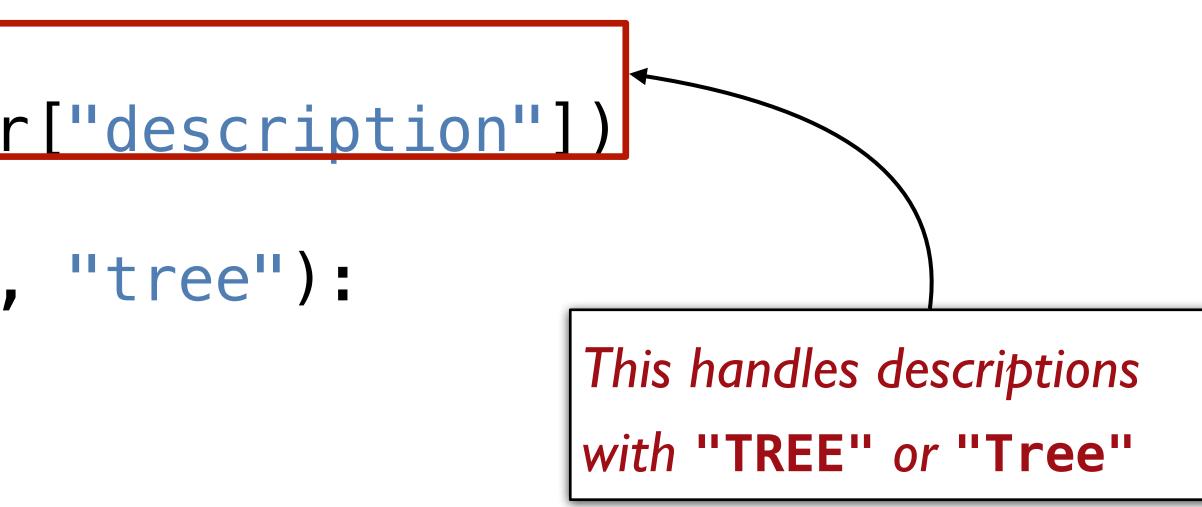

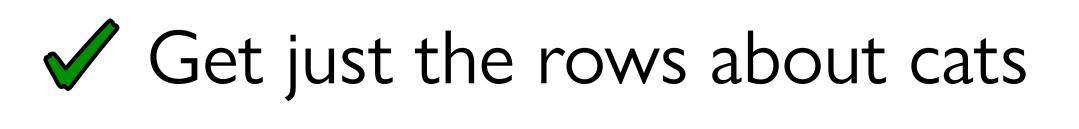

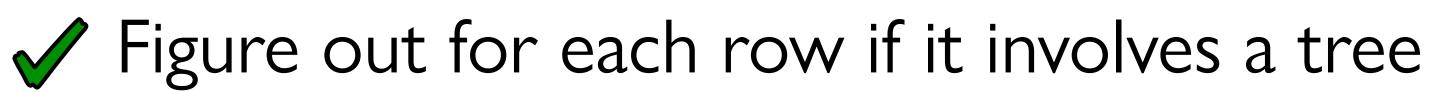

Make a pie chart

Need a column to count values in, so we'd better put the up-a-treeor-not answer into a table.

### pie-chart-counts(cats-who-may-be-up-trees, "up-tree")

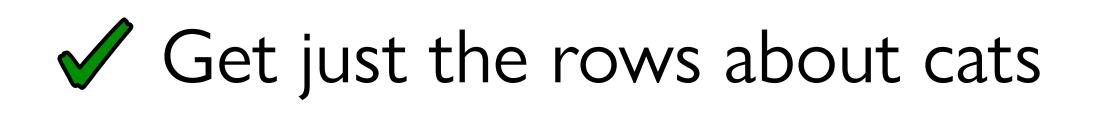

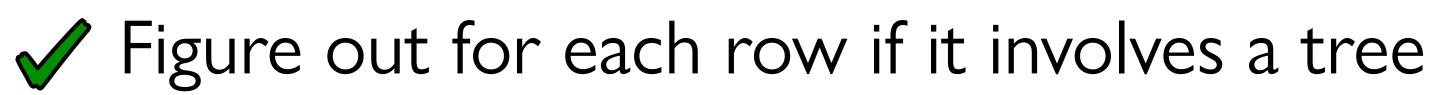

Make a pie chart

Need a column to count values in, so we'd better put the up-a-treeor-not answer into a table.

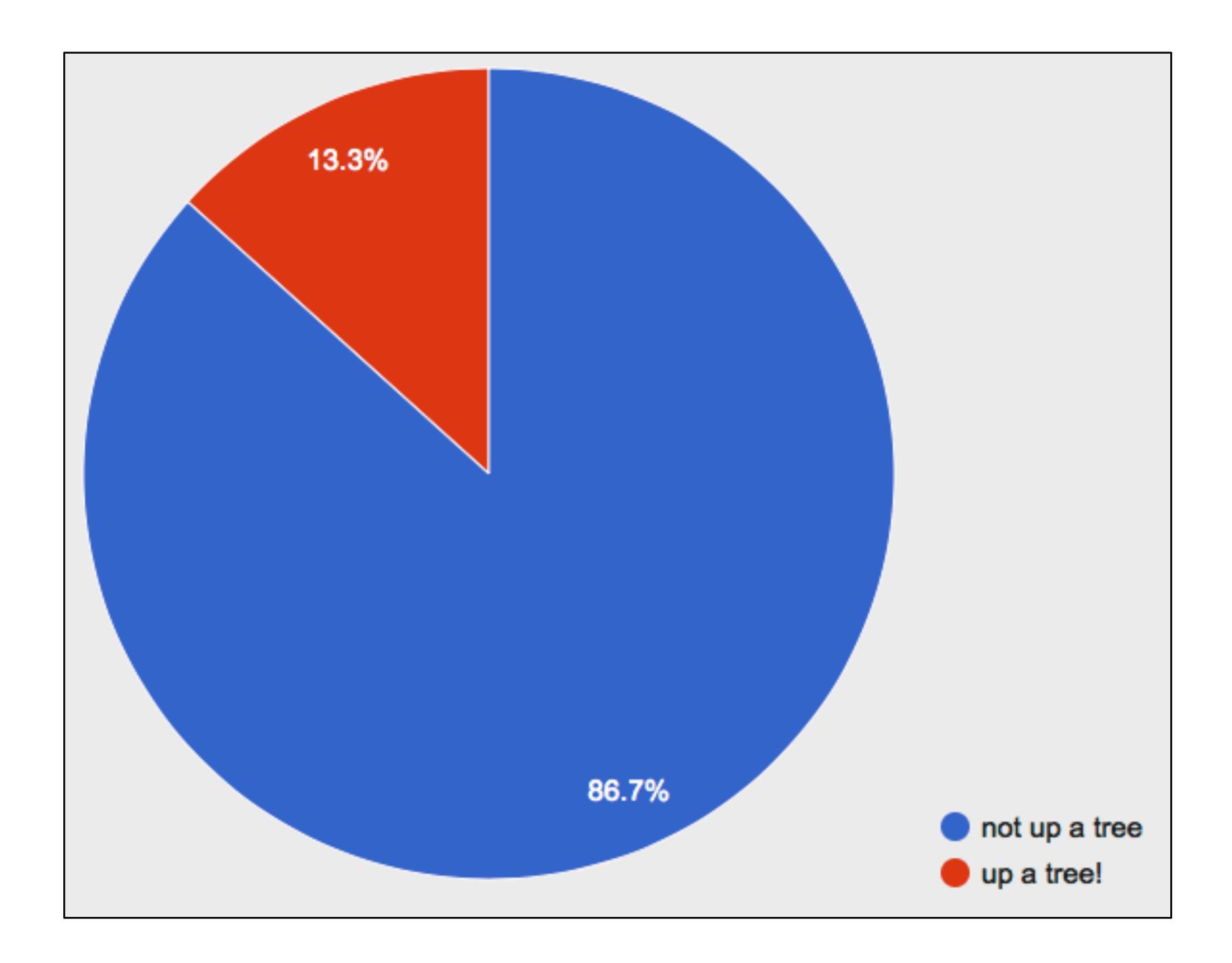

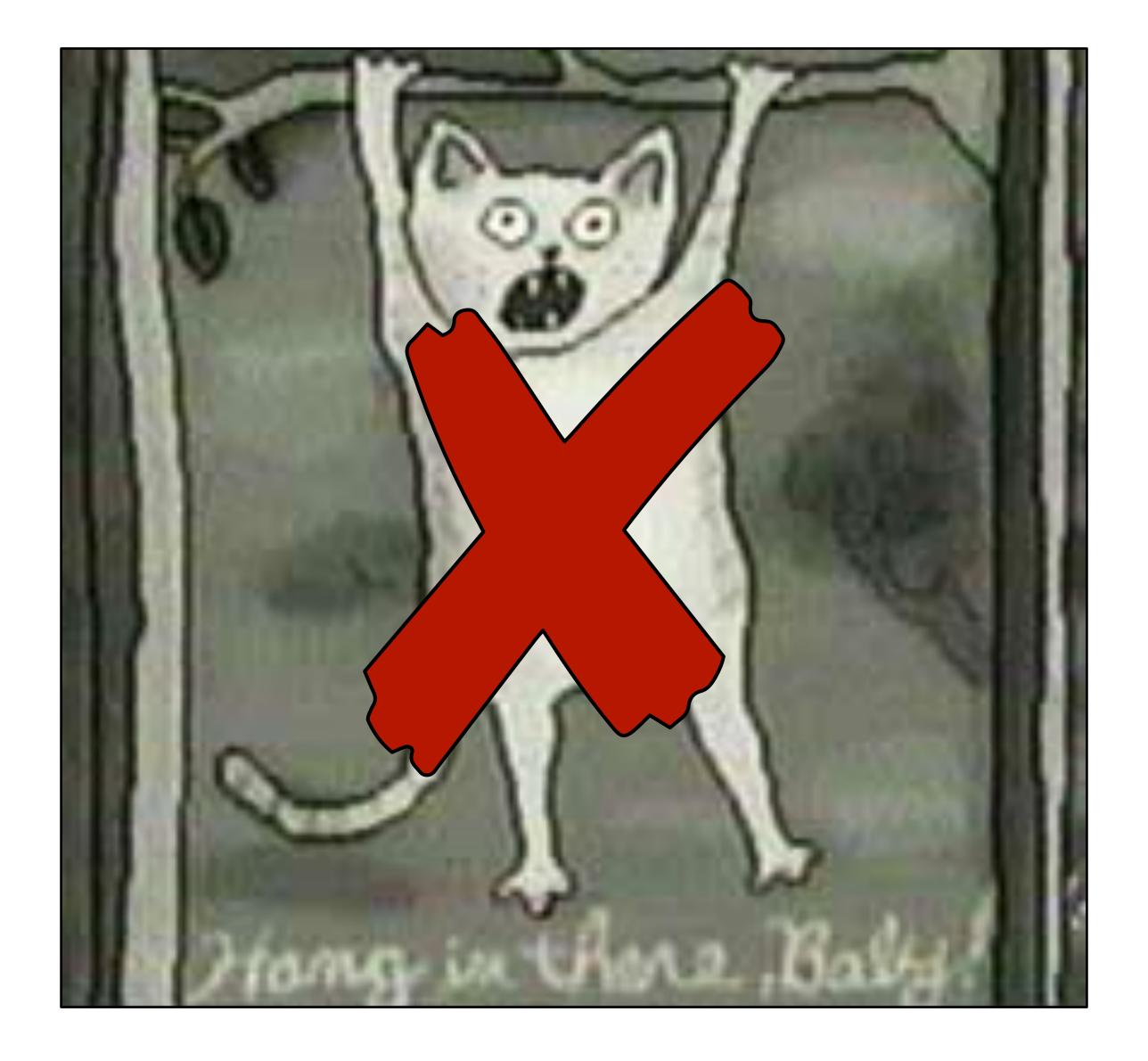

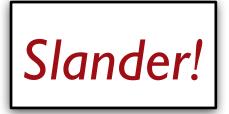

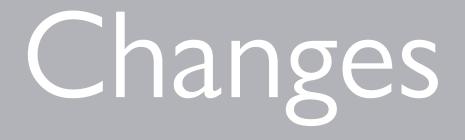

That's enough pie for now. Let's make a bar chart to see the number of animal rescues per year.

### >>> freq-bar-chart(rescue-data, "year")

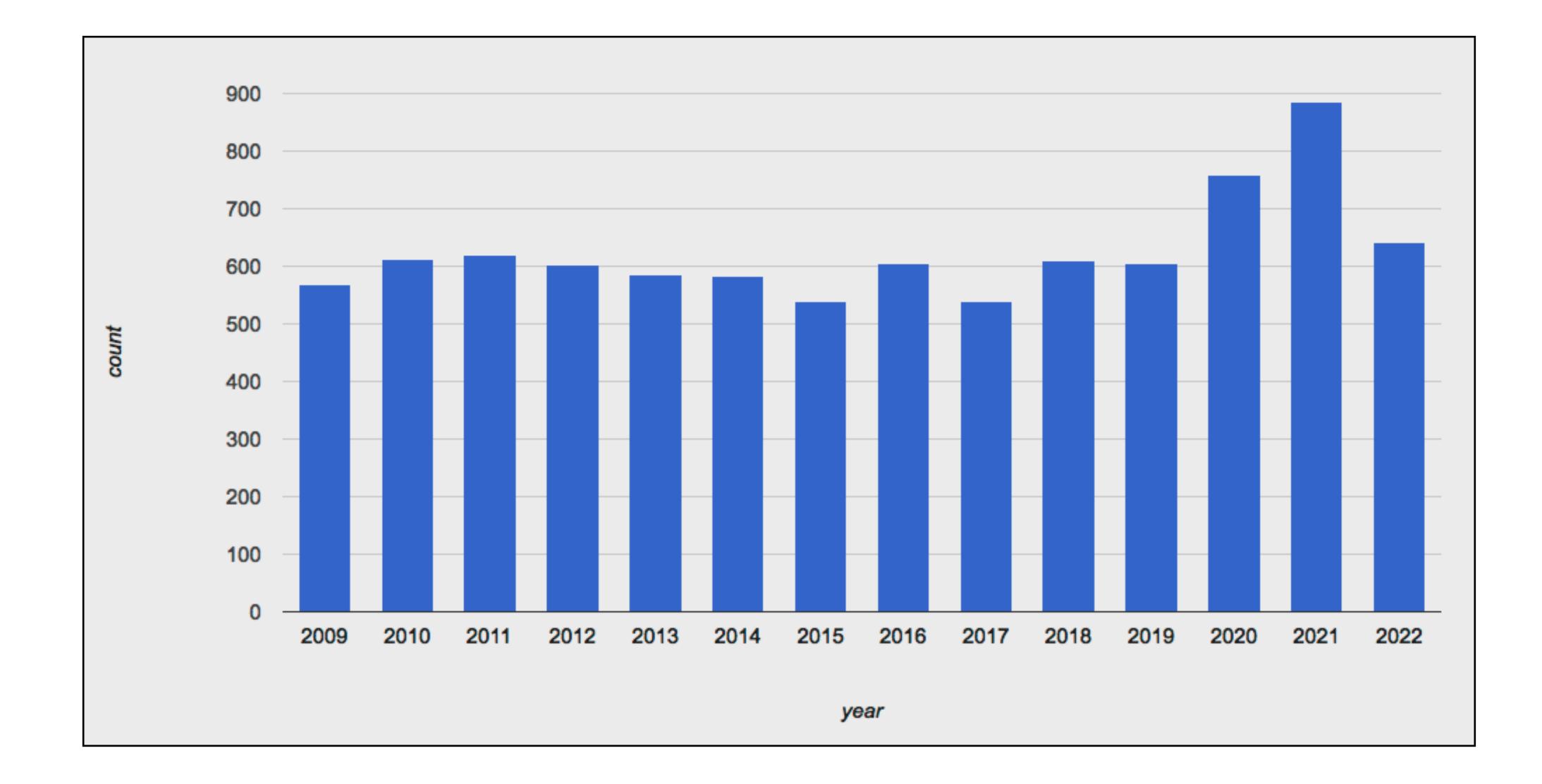

### >>> freq-bar-chart(rescue-data, "year")

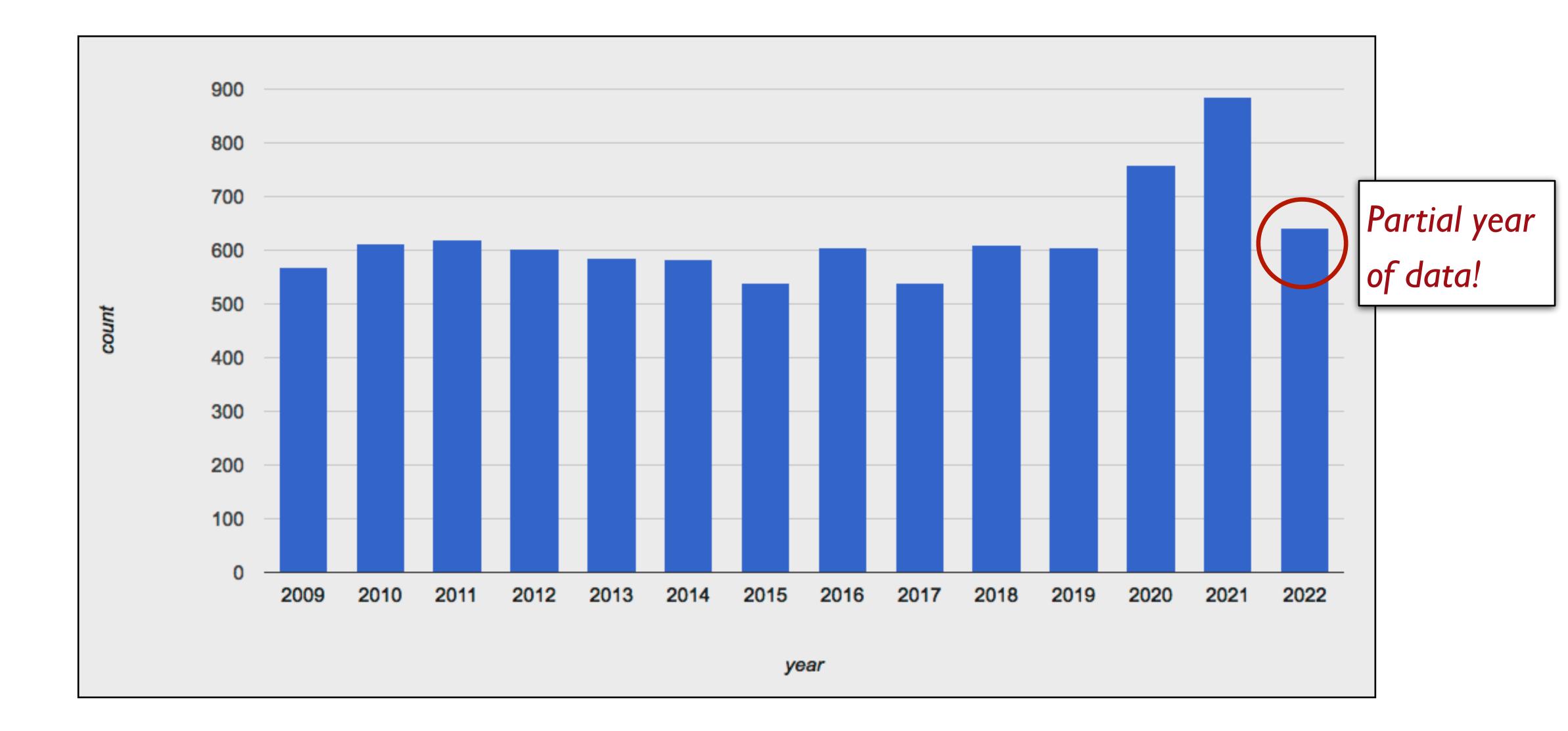

### We can split the data into pre-2020 and 2020–2022 to explore this surge.

fun plague-year(r :: Row) -> Boolean: doc: "Return true if the row takes place during the COVID pandemic (rounding up to full years)" (r["year"] >= 2020) and (r["year"] <= 2022) end

*rescue-data-plague* = filter-with(rescue-data-clean, plague-year)

fun not-plague(r :: Row) -> Boolean: doc: "Return true if the row is from a year entirely before or after the COVID pandemic" not(plague-year(r)) end

*rescue-data-not-plague* = filter-with(rescue-data-clean, not-plague)

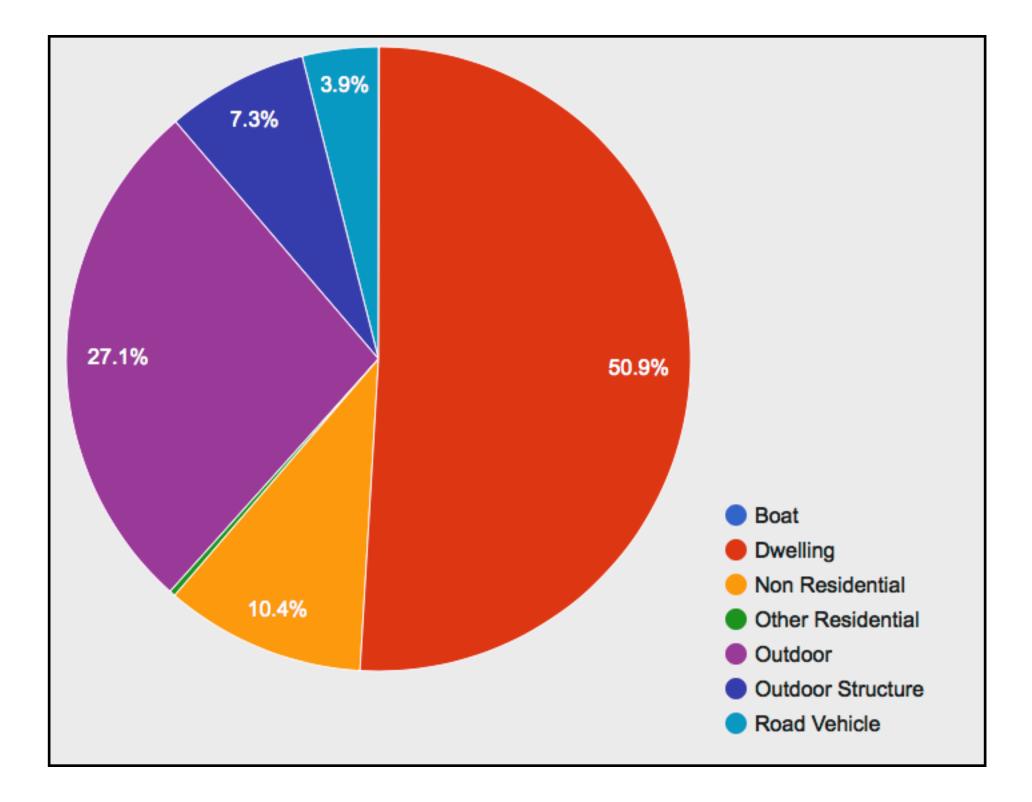

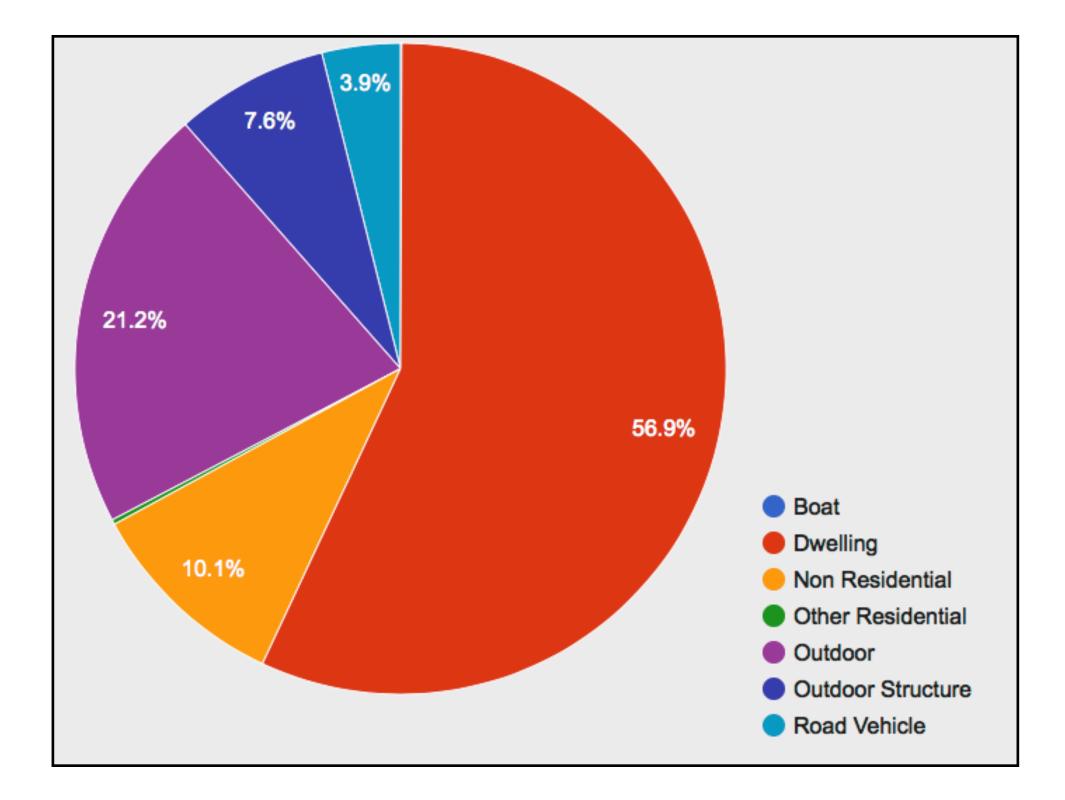

### What else could we compare for these time periods?

Class code: https://tinyurl.com/101-2022-09-21

### Acknowledgments

This class incorporates material from: Kathi Fisler, Brown University